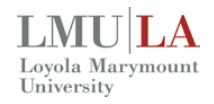

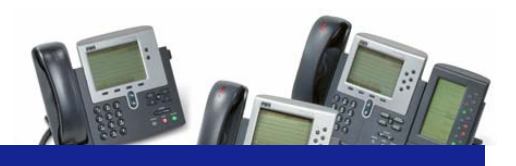

## **Cisco IP Phone Overview**

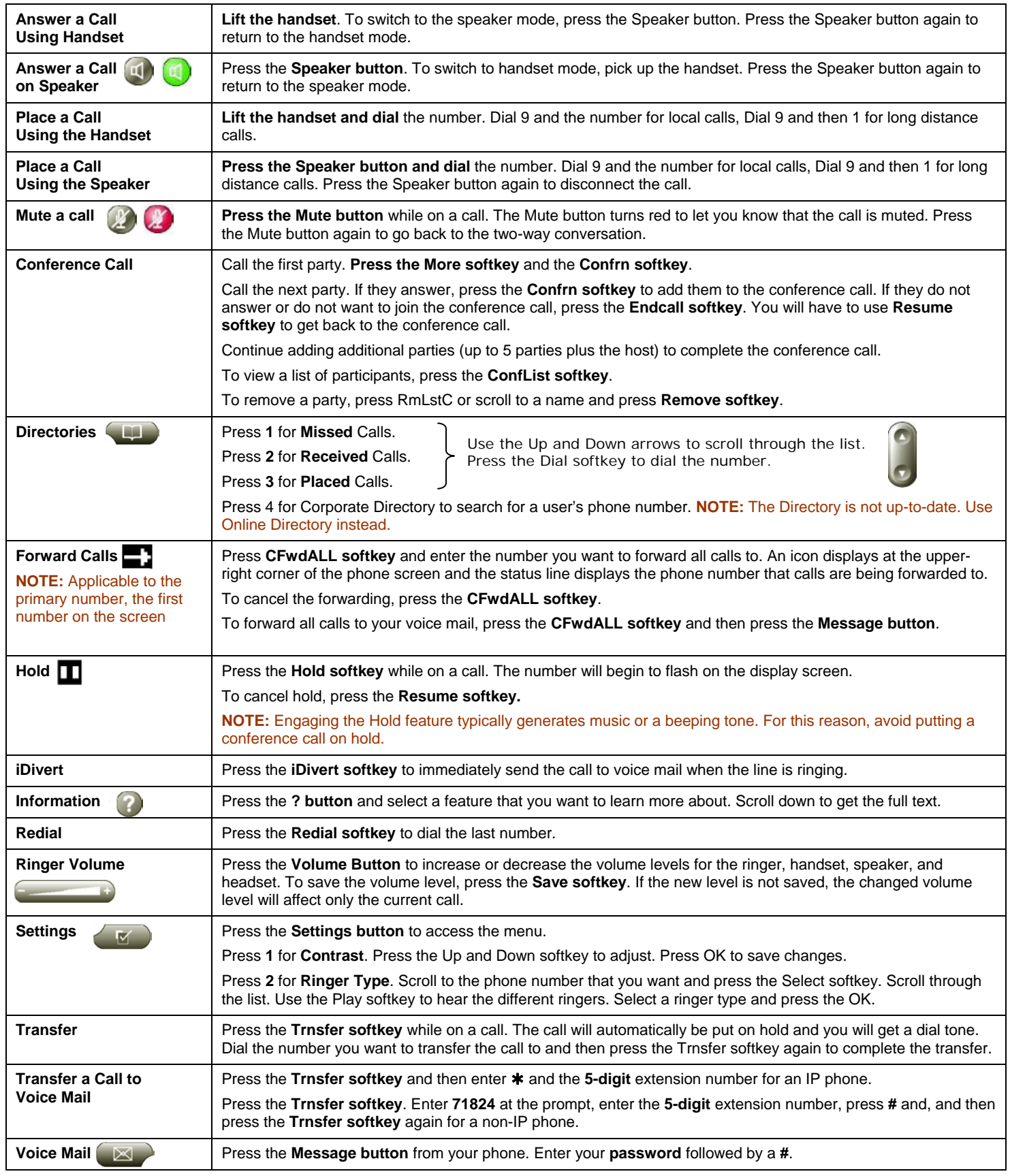